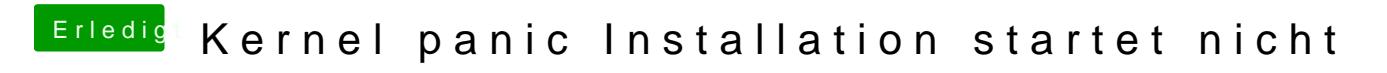

Beitrag von ralf. vom 22. Juni 2017, 15:11

Nimm mal eine confvon phist